## Illustrator CS : Pour PC/Mac PDF - Télécharger, Lire

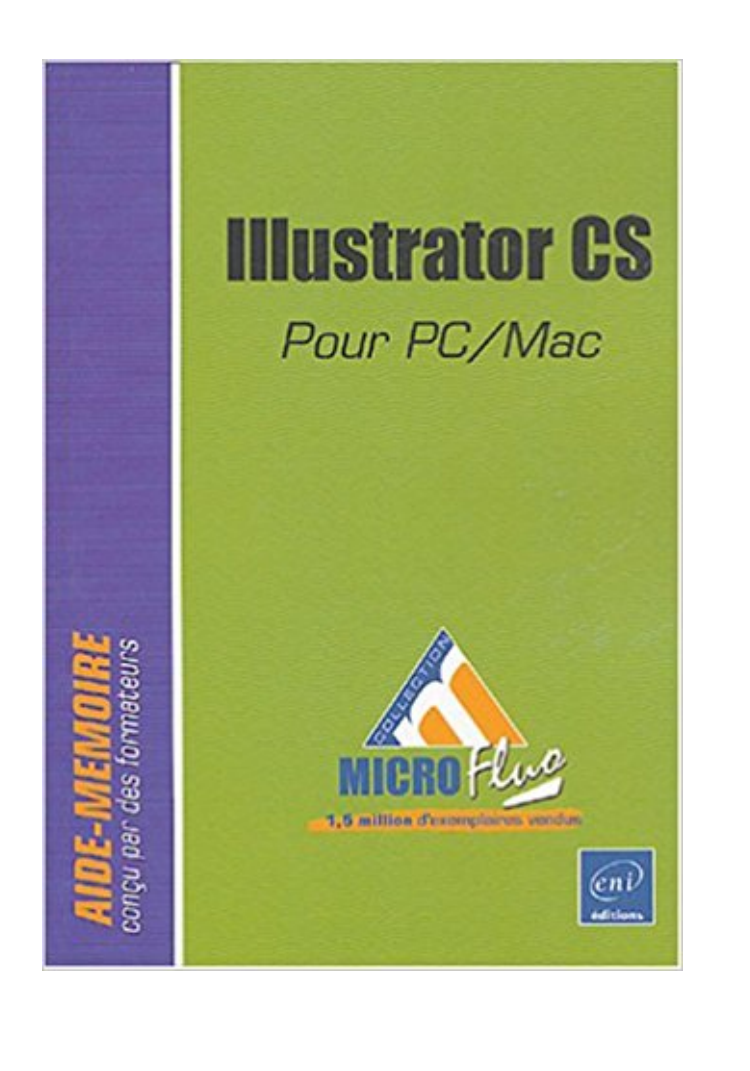

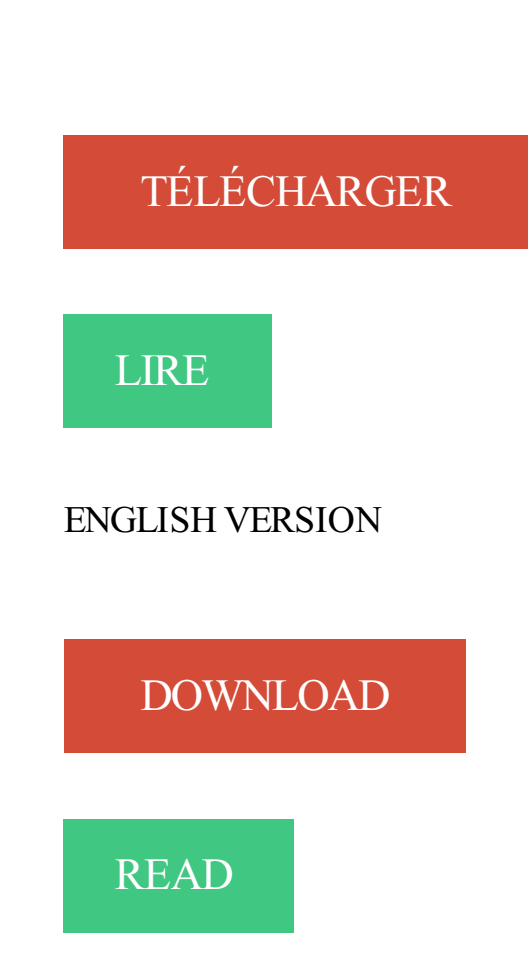

## Description

Les aides-mémoire de la collection MicroFluo couvrent les principaux logiciels microinformatiques, dans les domaines de la bureautique (Windows, traitements de texte, tableurs...), du graphisme (dessin, retouche d'images, PAO) et d'Internet (navigateurs, conception de pages Web). Ils sont destinés à toute personne connaissant le logiciel et désirant retrouver rapidement le détail d'une manipulation ou approfondir ses connaissances sur les fonctions les plus avancées. Chaque ouvrage présente de façon concise les fonctionnalités du logiciel regroupées par thèmes (les documents, le texte, l'impression...). Les explications fournies s'appuient sur de nombreuses captures d'écran et sont complétées par divers trucs et astuces. Un index thématique à la fin du livre, facilite la recherche d'informations.

18 oct. 2017 . Configuration requise pour Adobe Illustrator CC et pour les versions antérieures, sous Mac et Windows.

7 janv. 2013 . Les logiciels sont disponibles pour Windows et pour Mac. Attention toutefois, il semblerait que cela ne fonctionne pas sous Windows 8.

24 nov. 2012 . Dossier d'installation pour MAC OS X :Adobe Photoshop . Dossier d'installation sous Windows : C:\Program Files\Adobe\Adobe Illustrator.

Adobe Illustrator CC : Présentation télécharger.com. Note des . suite CS6, toujours aussi ergonomique et ne dépaysant pas pour autant les habitués. . Modélisezet créez des jeux vidéo exportables sur Windows, Mac, Linux, Android et iOS.

Pour photoshop y'a pas d'équivalent mais si jamais pour Illustrator et . donc sur PC j'utilise CS5 Torrent mais quand je vais passer sur Mac.

Illustrator Objectifs : Acquérir des bases de dessin grâce au logiciel Illustrator, . 2012; InDesign CS pour PC/MAC (french) paperback, ouvrage collectif 2012.

Adobe Illustrator CS5 est un traitement d'image basé sur le dessin vectoriel qui . Adobe Illustrator CS 5 est une suite créative complète utile pour concevoir des.

6 cm ( Découvrezégalement nos collections dédiées à la bureautique sur le site www.editionseni.com ILLUSTRATOR CS ILLUSTRATOR CS pour PC/Mac.

15 juil. 2017 . Les fichiers Adobe Illustrator, SVG et EPS représentent les images par une série de . Si vous utilisez Windows ou Linux comme système d'exploitation, vous . se servir du logiciel Preview (inclus pas défaut dans votre Mac).

1 août 2017 . Crack Photoshop cc 2017 et cs6 pour Windows et Mac. A télécharger et à . Pour Mac, vous devezégalement télécharger le fichier dont le lien sera donné un peu plus bas. Le fichier est .. Ex: In design, Illustrator. Répondre.

Adobe offre la gamme Adobe Creative Suite CS2. Les utilisateurs peuvent télécharger et utiliser gratuitement les produits d'Adobe : Acrobat Pro, Illustrator,.

27 oct. 2011 . Vous cherchezà améliorer votre technique sur Illustrator, afin notamment de pouvoir réaliser de jolis tracés ? Grâce à notre expert, apprenezà vectorialiser des contours pour vous . aperçu de la video: Comment fonctionne l'Auto Save sous Mac OS X Lion . Comment faire l'arobase sur Mac et sur PC ?

. de la collection Studio Factory Consultez notre site Internet pour avoir la liste . 5 Illustrator CS Illustrator 9 Illustrator 10 pour PC/MAC InDesign CS InDesign 2.

salut, alors je viens d'installer illustrator Cs J'ai rajouté 128 mo de RAM . parisienne de graphisme m'a dit (en 2001) : mac ou pc si tu installes.

Ce livre de la collection Pixel Memo détaille les fonctions essentielles du logiciel de dessin vectoriel Illustrator CC ; paru en 2017, il a été rédigé avec la version.

Celle qui m'a fais passé l'entretien de l'école m'a dit que sur MAC il y avait juste plus de raccourcis pour Photoshop, Illustrator, et InDesign.

Plug-in pour Illustrator CS4, CS5, CS6, CC, CC2014, CC2015, CC2017 et . Téléchargez Silhouette Connect pour Mac et sauvegardez-le sur votre ordinateur.

Acheter ILLUSTRATOR CS : POUR PC ET MAC Nb. de pages : 157 pages - Editeur : Dunod (2 septembre 2004) - Langue : Français - ISBN-13:.

Noté 0.0/5. Retrouvez Illustrator CS6 - pour PC/Mac et des millions de livres en stock sur

Amazon.fr. Achetez neuf ou d'occasion.

25 oct. 2016 . Explications pour Adobe CC Creative Cloud sur Windows et Mac. . (Windows ou Mac), pour continuer à utiliser Photoshop, Lightroom, Illustrator, . a acheté la licence de Photoshop cs5 pour la mettre sur son nouveau pc ?

24 janv. 2013 . -Sur Mac la prise en charge de CS2 est limitée aux processeurs G4 et . Tuto pour bien installer les logiciels CS2 sur Windows Vista 64/7/8.

Vite ! Découvrez Illustrator CS6 pour PC/MAC ainsi que les autres livres de au meilleur prix sur Cdiscount. Livraison rapide !

4 sept. 2015 . adobe-cs2-suite-free La suite CS2 peut être téléchargée pour Mac et PC et être installée, sans enregistrement (l'installeur est dépourvu de.

Ce livre de la collection Studio Factory détaille chaque fonction de Adobe Photoshop CS6, le logiciel de référence en matière de retouches d'images : après une.

Illustrator Cc Pour Pc/Mac - Les Fonctions Essentielles de Editions Eni. Illustrator Cc Pour . Illustrator Cs2 - Pour Pc Et Mac de Pierre Labbe. Illustrator Cs2.

24 sept. 2014 . Adobe Illustrator - Télécharger Gratuit. Créer des illustrations sophistiquées pour pratiquement n'importe quel médium. . Windows · Mac.

Je n'arrive pas a ouvrir un fichier illustrator (version 10) issus de mac .. je n ai jamais de probleme de mac (os x) a pc (windows xp) pour les.

Environnements, Mac OS X, Windows. Type, Dessin vectoriel · Licence · Propriétaire · Site web · www.adobe.com [archive]. modifier · Consultezla documentation du modèle. Adobe Illustrator est un logiciel de création graphique vectorielle. Il fait partie de la gamme . La première version d'Illustrator pour Windows, la version 2.0, était sortie en.

5 oct. 2005 . récupération texte arabe PC sur MAC (illustrator CS) . Or pour l'arabe, j'ai de gros soucis, le réengistrement en rtf ou txt ne fonctionne pas.

Adobe ILLUSTRATOR ... Format), un format de fichier universel (Mac, PC, Linux, smartphones) qui . vision des Tracés sans remplissage, utile pour gérer les.

16 mai 2014 . TUTO – Apprendre les bases d'Illustrator en 8 leçons . Baril et ont pour but de vous montrer les outils ainsi que leurs différentes utilisations. .. une simple option de Screenflow (Mac, sinon Camtasia sous Windows) à cocher.

21 févr. 2011 . Illustrator CS6 101 : Illustrator Basics - Create A Logo - Preview Video Play Preview . Mais pour moi il ya juste quelque chose de vraiment étonnant sur la manipulation des . Next, try holding down Opt (Mac) or Alt (PC).

Compatible Corel Draw 10 à X7 et Illustrator CS à CC 2014. Cutting Master2 V1.84 - Mac 10.2 à 10.6. Compatible Illustrator CS à CS5.5. Compatible PC.

25 juil. 2008 . Pour ma part, j'ai travaillé sur mac ET sur PC, et dispensé de sformations ... Pour la nouvelle approche de l'interface des futures CS, ce n'est pas .. Exemple: l'interface d'illustrator n'a pas bougé depuis la version 9.0 (sauf.

TIF est un format couramment utilisé pour stocker des images bitmap. . Pour Mac OS X, vous pouvez utiliser Adobe Illustrator ou Photoshop de la Suite . vous pouvez utiliser Microsoft Windows Photo Viewer, Apple Preview pour Mac, ou tout.

DÉcouverte de l'environnement MAC OS X; ADobe PhotoshoP CS6 - MAC; Adobe . ( Inter entreprise ); Adobe IllustratoR CS6 - MAC; Adobe InDesigN CS6 - MAC . l'environnement MAC OS X ( jusqu'à Mountain Lion ) pour travailler plus vite au .. avec Photoshop Elements versions 10 ou 11 - Environnement MAC ou PC.

14 août 2004 . Acheter illustrator cs pour pc/mac de Morgan Gautraud-Le-Bourhis. Toute l'actualité, les nouveautés littéraires en Informatique - Internet, les.

Dans ce tuto sur les nouveautés d'Illustrator CS6 vous allez découvrir la nouvelle interface d'illustrator CS6. . Enregistrer pour le Web avec Formation Illustrator CS6 . à sa souris (PC) ou à son touchpad (La plupart des utilisateurs de Mac).

. de la collection Studio Factory Consultez notre site Internet pour avoir la liste . 5 Illustrator CS Illustrator 9 Illustrator 10 pour PC/MAC InDesign CS InDesign 2.

donc pour ajouter une police, tu vas dans panneau de cofiguration, tu bascules vers . OK cool mais sur mac? c'est la même chose? . moi je suis sous windows, dans le fichier racine d'Illustrator "Programs files" il y un fichier.

Exigences liées au système d'exploitation : pour Java 7 et versions supérieures, vous devez disposer d'un ordinateur Mac Intel exécutant Mac OS X version.

Telecharger Adobe Illustrator gratuit sur Mac. Téléchargement sécurisé et rapide .

Graphisme/Création d'image. Adobe Illustrator disponible pour ordinateur Mac.

Adobe Illustrator est un outil indispensable à tous ceux qui expriment leurs idées sur papier, le Web ou tout autre support. Alliant de nouvelles fonctionnalités 3D.

vous découvrirez comment utiliser les outils pour créer des formes diverses (dont le nouvel outil forme de tache), pour insérer du . Illustrator CS: pour PC-MAC

8 janv. 2013 . Celle-ci comprend notamment les logiciels InDesign (pour la mise en page),. . Bref tous ceux qui ont déjà tenté de manger leur ordinateur après plusieurs . La dernière version payante de la suite est la « CS 6 » alors que la.

f> Pour ouvrir un document, faites Fichier - Ouvrir (ou ma O (PC) ou Il6 "l O (Mac)), sélectionnez le dossier de classement, éventuellement le Type de format du.

11 juil. 2005 . Illustrator CS Classroom in a Book comprend 19 leçons qui traitent des . d'Illustrator et vous livre d'innombrables astuces et techniques pour devenir . Inclus dans ce livre : Un CD-ROM compatible PC/Mac livré dans sa.

24 oct. 2012 . Je viens d'installer donc Illustrator CS6 sur mon Mac. Mais le souci c'est . Mais la transition et difficile entre mac et windows lol! Merci d'avance en . Tu as bien la dernière version de Cutting Master, pour la CS6 ? Elle est.

Entre ses différentes applications nous trouvons Adobe Illustrator pour Mac, . de conception assistée par ordinateur et possiblement suivre des tutoriels pour.

20 févr. 2013 . Adobe Illustrator est une référence dans le monde du graphisme. . qui travaillent sur Mac.http://raphaelbost.free.fr/DrawBerry.html . Comme l'indique les CGUde ce logiciel freeware: Labography est gratuit pour une utilisation privée ou . un logiciel de création vectorielle d'installé sur votre ordinateur!

. sa taille et son profil de document. a Fichier Nouveau L2J N (PC) CDD N (Mac) a Modifiez, si besoin est, le Nom du nouveau document dans la zone de saisie.

Adobe Illustrator CS6 est le logiciel idéal pour réaliser des dessins vectoriels de qualité professionnelle. Il comprend différents outils de création tels que des.

Adobe Illustrator CC conserve son statut de référence en terme de traitement d'images . Adobe Illustrator pour mac . Acheter Adobe Illustrator Windows.

3 mars 2005 . Je viens d'acheter un powerbook avc mac osX.3 et je n'arrive pas a installer . support d'Adobe (en anglais), quand je dis qu'ils sont nul chez Adobe, c'est pas pour rien ! . récupération texte arabe PC sur MAC (illustrator CS).

27 juil. 2017 . Sous les versions suivantes de Windows, ces applications fonctionneront (ou mal, . Le suite CS2 peut désormais être téléchargée, pour MAC ou pour PC, et être installée, .. Windows Téléchargement Illustrator CS2 gratuit

Consultez notre site Internet pour avoir la liste des derniers titres parus. . Illustrator 9 Illustrator 10 pour PC/MAC InDesign CS InDesign 2 pour PC/MAC Maya 4.

22 nov. 2004 . Exploitez les nouvelles fonctionnalités d'Illustrator CS pour créer des illustrations percutantes. Vous travaillez déjà avec Illustrator 10 et vous.

3 févr. 2015 . Je travaille uniquement sur indesign, illustrator, photoshop. . La Creative Suite

pour Windows n'est pas compatible avec Mac OS X, il faudra donc . Si tu as une licence PC pour ta CS, avec un peu de chance, tu peux la faire.

Un aide-mémoire efficace pour retrouver et appliquer rapidement les fonctionnalités de cette nouvelle version de ce célèbre logiciel de dessin sur PC et Mac : c.

Critiques, citations, extraits de Illustrator CS5 : Pour PC et Mac de Pierre Labbe. Un manuel de référence pour celui qui veut démarrer ou se perfectionne.

Illustrator CS6 pour PC/Mac. Ce livre de la collection Pixel Memo détaille les fonctions essentielles du logiciel de dessin vectoriel Illustrator CS6 : après une.

Adobe Illustrator CS6 pour Mac est un programme puissant et agile qui te donne tous outils que vous devez accomplir n'importe quel type de projet graphique.

Vos avis (0) Adobe Illustrator Cs Mac Et Pc Mathieu Lavant. Se connecter pour commenter Donnez votre avis. Partagez votre avis avec vos amis facebook.

Pour la production à l'aide de fichiers Adobe Illustrator®, utilisezles logos AI. . on disc or by e-mail in Adobe Illustrator or Corel Draw in both PC and Mac.

25 mars 2013 . Pour assembler tous les éléments utilisés dans un document . ou avec le raccourci clavier Crtl-Alt-Maj-P sur PC ou Cmd-Opt-Maj-P sur Mac).

Icône d'Illustrator CS JLG-Arcs & Rectangles (CS). (Shareware 20 €) version 5.2. Icône de Windows Décembre 2005. Si vous avez des difficultés pour.

Windows XP, Windows Vista, Windows 7, Français. Autres langues . Adobe Illustrator est un logiciel conçu pour dessiner des images vectorielles. Cet outil de.

23 avr. 2012 . Illustrator 649 euros HT; InDesign 799 euros HT; Photoshop 799 euros . Pour ceux qui souhaitent acheter les versions boîtes, voici les tarifs :.

21 janv. 2013 . Acrobat Standard 7.0 pour PC window et Mac; Acrobat Pro 7.0 pour PC window . Illustrator CS2 pour PC window et Mac; InCopy CS2 pour PC.

Illustrator CS6 pour PC/Mac » est paru dans la collection Studio Factory aux Editions Eni. Son auteur ne fait pas qu'y dispenser une formation à ce logiciel.

ICONE, RACCOURCIS MAC, RACCOURCIS PC, USAGE, DESCRIPTION. Accès permanent aux palettes et outils. V, V, Sélection. Sélection d'un objet ou d'un.

Visitez eBay pour une grande sélection de illustrator mac. . Adobe Illustrator CS6-pour Windows Ou Mac-Officiel lien de téléchargement-Version complète.

. de la collection Studio Factory Consultez notre site Internet pour avoir la liste . S Illustrator CS Illustrator 9 Illustrator 10 pour PC/MAC InDesign CS InDesign 2.

Découvrez Illustrator CS pour PC/Mac le livre de Editions ENI sur decitre.fr - 3ème libraire sur Internet avec 1 million de livres disponibles en livraison rapide à.

7 janv. 2013 . (Photoshop, Illustrator, Premiere, InDesign, GoLive, Dreamweaver et Bridge) . L'offre est bien-sûr valable pour PC et MAC et vous pourrez.

Ce livre de la collection Studio Factory détaille chaque fonction du logiciel de dessin vectoriel Illustrator CS5 : après une présentation de l'environnement et des.

Retrouvez des tuto Illustrator de qualité, en vidéo, certains gratuits, d'autres payants, . Tuto Pack de 4 tuto pour progresser en graphisme et en Motion Design After . La première version d'Illustrator était initialement l'apanage exclusif de Mac . Après les versions Illustrator CS, CS2, CS3, CS4, CS5, CS6, arrive la version.

27 nov. 2006 . Ou de mémoire deffectueuse ou pas assez pour enregistrer correctement. PC ou MAC ? DD plein ou vide ? CS 2 ou version antérieur ?

13 janv. 2016 . Description du logiciel. Créez des dessins vectoriels originaux pour tous les projets. Plébiscité par les créatifs du monde entier, Adobe®.

. de Dessin / Photoshop CS5 / Concept Art / Dessin Numérique pour PC/MAC . Autres logiciels concernés : Adobe Photoshop, Illustrator, Flash, After Effect,.

13 janv. 2016 . Telecharger Adobe Illustrator (Mac OS X) - Explorez de nouvelles voies avec . Créez des dessins vectoriels originaux pour tous les projets.

3 févr. 2015 . Si vous venez de mettre à jour votre Mac vers Mac OS X Yosemite . lors du démarrage des programmes d'Adobe CS 5 (Photoshop, Illustrator, Dreamweaver, etc.) . Java SE 6 est nécessaire pour ouvrir "Adobe Photoshop CS5.1.app" .. ni ne laisse une porte ouverte à java pour s'installer sur l'ordinateur?

Découvrez et achetez Adobe illustrator CS mac et PC (studio pro). Livraison en Europe à 1 centime seulement!

Aujourd'hui Mac ou PC (sous Windows) sont des systèmes . Que tu travailles avec un PC ou un Mac, l'essentiel est d'avoir un bon équipement pour travailler . à jour), avec au moins Photoshop et Fireworks, voire Illustrator ;

12 Nov 2016 - 4 min - Uploaded by ADJEI'S CompagnyDsl Pour Mon Absence Chui Surchargé A L'école Puis Chui Actu Sur Un Gros Projet Donc Dsl .

27 Oct 2017 . Adobe Illustrator CC est un logiciel Mac OS X spécialisé dans le dessin vectoriel, contrairement autres . Il propose une foule de fonctionnalités et d'outils de pointe pour effectuer un travail précis de qualité. . Windows.

Tu bosses sur Mac ou sur PC? Sur PC je sais pas, mais sur mac c'est [alt] et [espace] pour un espace insécable. IP archivée. MacIntel Pro 2x3.

19 mai 2014 . Adobe Illustrator Télécharger pour Mac - Adobe Illustrator (Adobe Illustrator) CC . Mac fête ses 30 ans : OS X est-il le nouveau Windows ?

Illustrator, CC pour PC Mac Les fonctions essentielles, Edition 2017. Collectif (Auteur) ... Technique créativites Illustrator CS6 Ateliers pratiques avec un artiste.

11 déc. 2012 . Photoshop et Illustrator CS6 supportent désormais les écrans Retina . Pour les utilisateurs de MacBook Pro Retina 13 et 15 pouces, la plus . de type Retina se retrouveront dans l'univers PC, ce qui n'a rien de surprenant.

j'ai oublié de préciser que je bosse sur Pc et ma graphiste sur Mac . en permanence dans Illustrator, pour que vous n'ayez pas à la re-créer à.

Auteur de nombreux livres sur Photoshop, InDesign et Illustrator, Pierre . Photoshop CS6 . P.Labbe - Les nouveautés de Photoshop CS4 pour PC et Mac.

Un logiciel de dessins vectoriels pour Mac et PC comprenant des outils sophistiqués et une plateforme de création plurimedia.Ce programme est un logiciel.

Pour PC/Mac Denis Matarazzo. Les TP du Créatif - Illustrator CS2 1.4- Le titre de l'affiche Le titre est l'élément le plus important de votre affiche. C'est ce que les.

Ce titre de la collection Studio Factory détaille chaque fonction du logiciel de dessin vectoriel Illustrator CS : après une présentation de l'environnement et des.

Adobe illustrator cs 2 voor windows of MAC. met nieuwe key op dvd 2.50 per . Jeux Roller Coaster Tycoon 3 Platinium pour Mac excellent état Le jeux peut être.

7 mars 2017 . ASTUCE – 20 raccourcis clavier Illustrator mac les plus utiles au quotidien. .

prochaine vous aurezles raccourcis d'Illustrator sous PC aussi !

25 sept. 2008 . la colle, c'est que des textes tapés en arabe sur un PC, arrive bien . pour le texte comme Word, mais pas dans Illustrator. . Illustrator CS2) --

Illsutrator sous Yosemite me réclame Java SE 6 pour fonctionner alors que . Je suis entrain de préparer des iMac 27" sous Yosemite : la CS5.

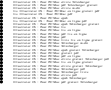